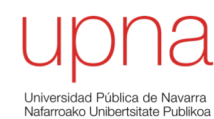

**Tecnologías Avanzadas de Red** *Área de Ingeniería Telemática*

## **NATs**

Area de Ingeniería Telemática http://www.tlm.unavarra.es

Grado en Ingeniería en Tecnologías de Telecomunicación, 3º

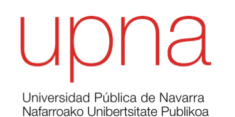

**Tecnologías Avanzadas de Red** *Área de Ingeniería Telemática*

## NATs: Introducción

## Problemas de IPv4

- Escasez de direcciones
	- Desaprovechamiento con Classful:
		- Clase A: Más de 16M de direcciones
		- Clase B: 64K direcciones
	- Con CIDR:
		- Hemos llegado de nuevo al problema de agotamiento
		- También PCs que se usen esporádicamente
- Complejidad innecesaria en los routers
- Algunas soluciones:
	- DHCP (escasa solución)
	- IPv6 (lejana solución)
	- NAT (vino a nuestro rescate… según cómo se mire)

## Direccionamiento privado

- 10.0.0.0/8, 192.168.0.0/16, 172.16.0.0/12
- Pueden comunicarse con cualquier máquina de la red interna (...)
- Al exterior solo pueden salir paquetes IP con direcciones públicas únicas (...)

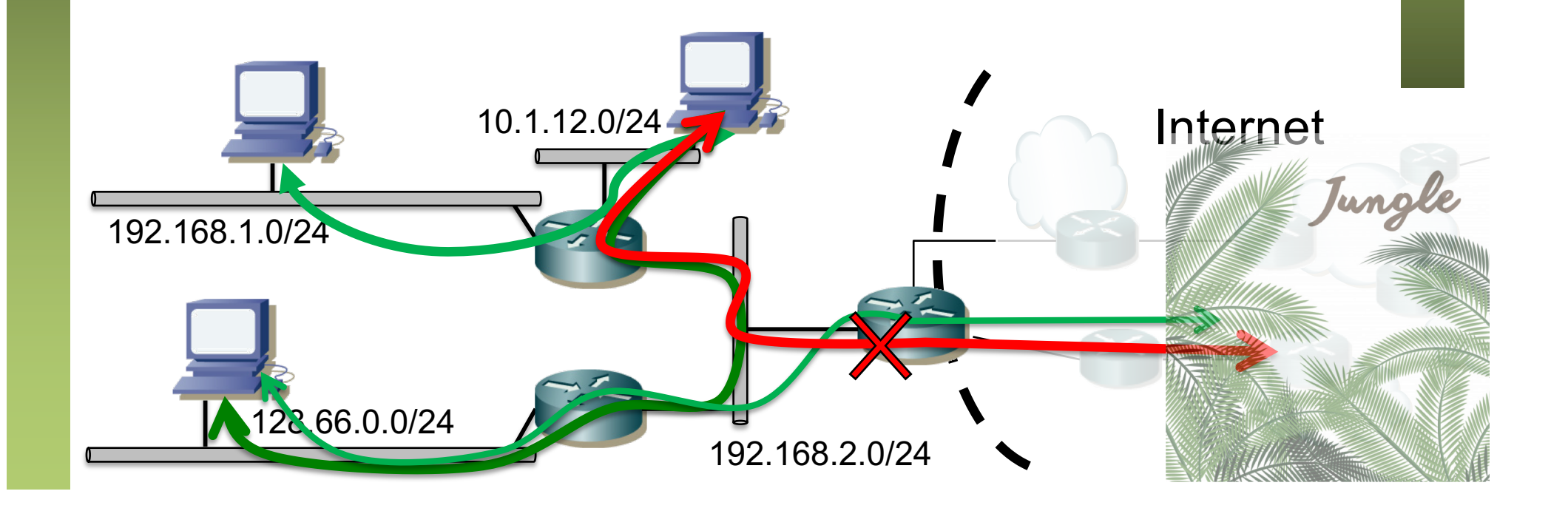

## **NATs**

- Habilitan esa comunicación
- En los paquetes IP el NAT cambiará la dirección privada por una pública
- Escenario más conocido (…)

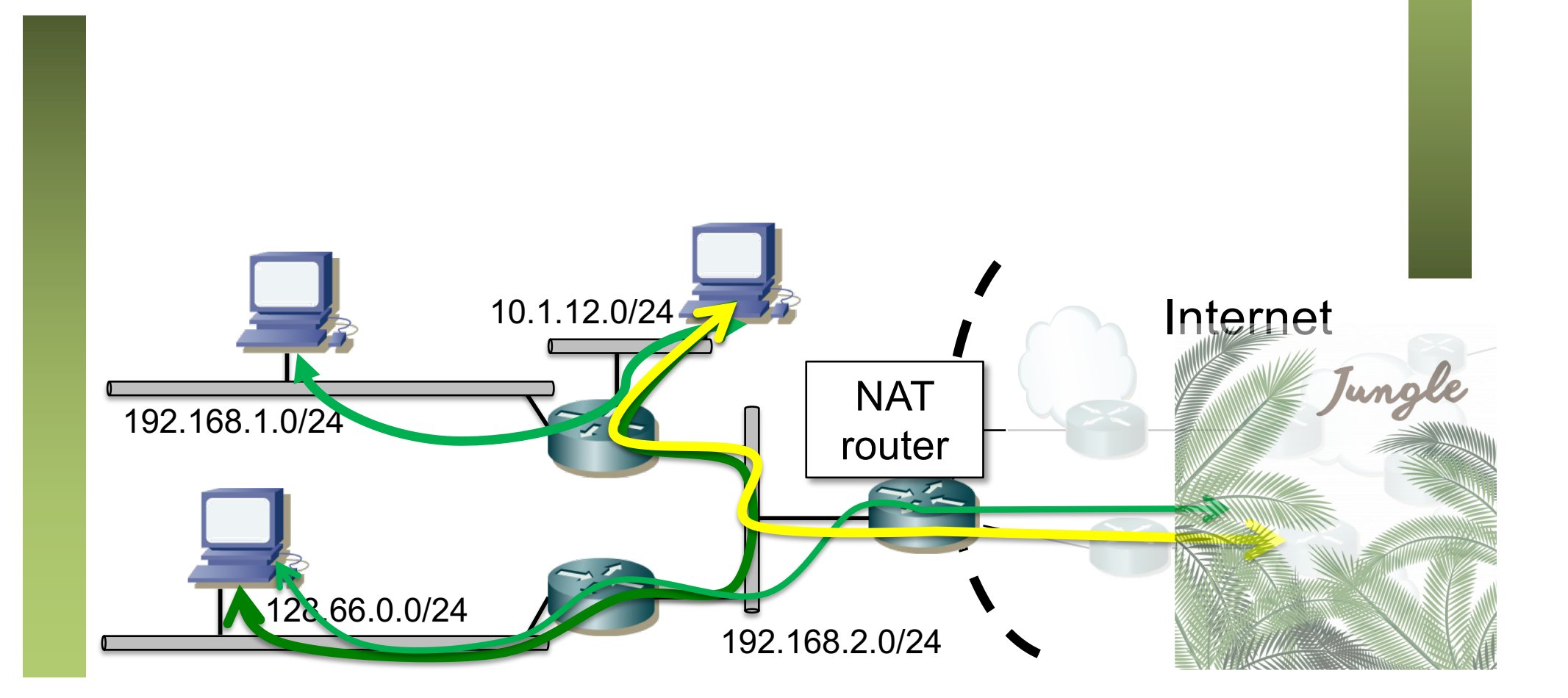

## **NATs**

- Habilitan esa comunicación
- En los paquetes IP el NAT cambiará la dirección privada por una pública
- Escenario más conocido: Usuario residencial

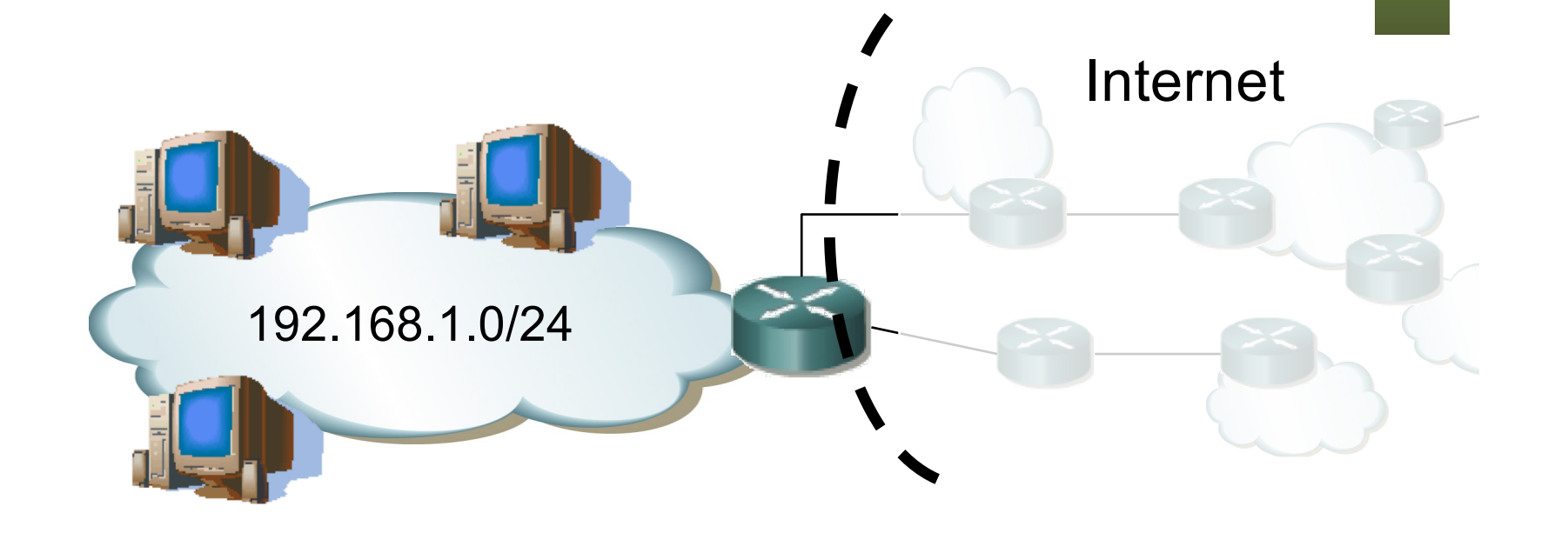

## Introducción

- Hoy en día hay ya varias RFCs tratando el tema de los NATs
- Por ejemplo:
	- RFC 3022 "Traditional IP Network Address Translator (Traditional NAT)
	- RFC 2663 "IP Network Address Translator (NAT) Terminology and Considerations"
	- Y otras que comentaremos más adelante
- Un NAT mapea direcciones entre dos dominios
- Se habla de NATs y NAPTs (a veces PATs) aunque por extensión se les suele llamar a ambos NATs
- Se dice que hacen *transparent routing,* enrutando paquetes entre dos dominios

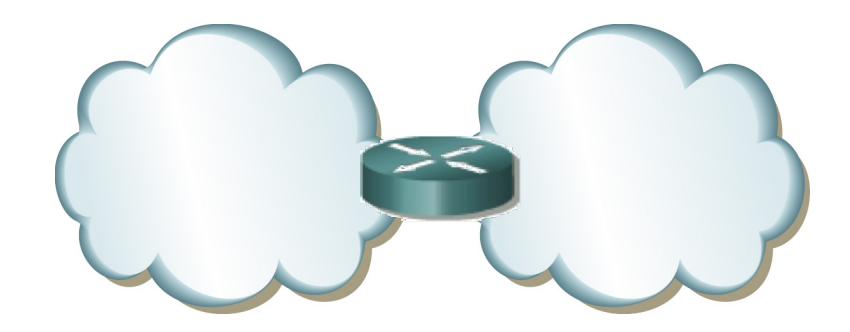

## *End-to-end principle*

- Siempre que sea posible, implementar los protocolos en los extremos de la red
- Implementar en la red lo menos posible
- Red con mínima inteligencia (la red es difícil de cambiar)
- Inteligencia en los extremos (es más sencillo añadir nueva funcionalidad)
- La Internet es un ejemplo, con IP en la red y el resto de protocolos solo en los extremos
- NATs rompen el funcionamiento extremo-a-extremo de la Internet
- Eso va a dar problemas a las aplicaciones, a su funcionamiento y a su despliegue

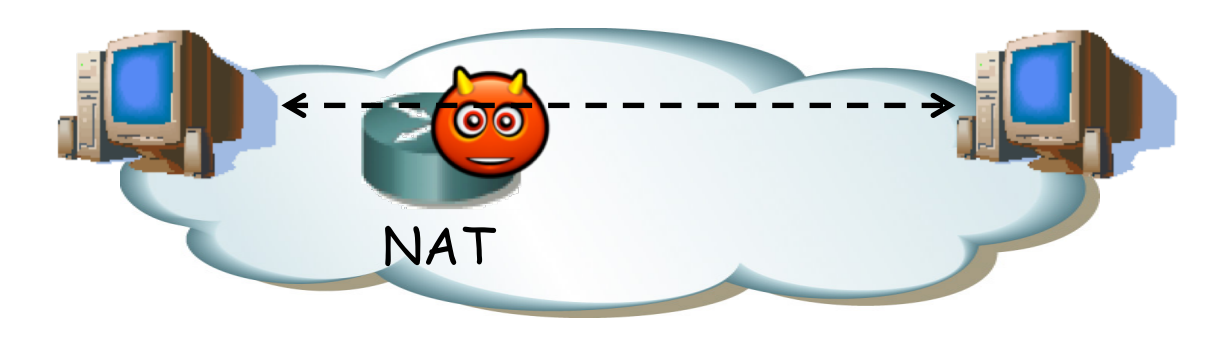

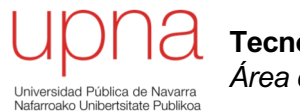

**Tecnologías Avanzadas de Red** *Área de Ingeniería Telemática*

## NATs: Mapeo de direcciones

## **NATs**

- NAT tiene asignado un bloque (*pool*) de direcciones públicas
- Cuando reenvía al exterior un paquete cambia la dirección origen por una del pool
- Apunta la correspondencia para deshacer el cambio en sentido contrario

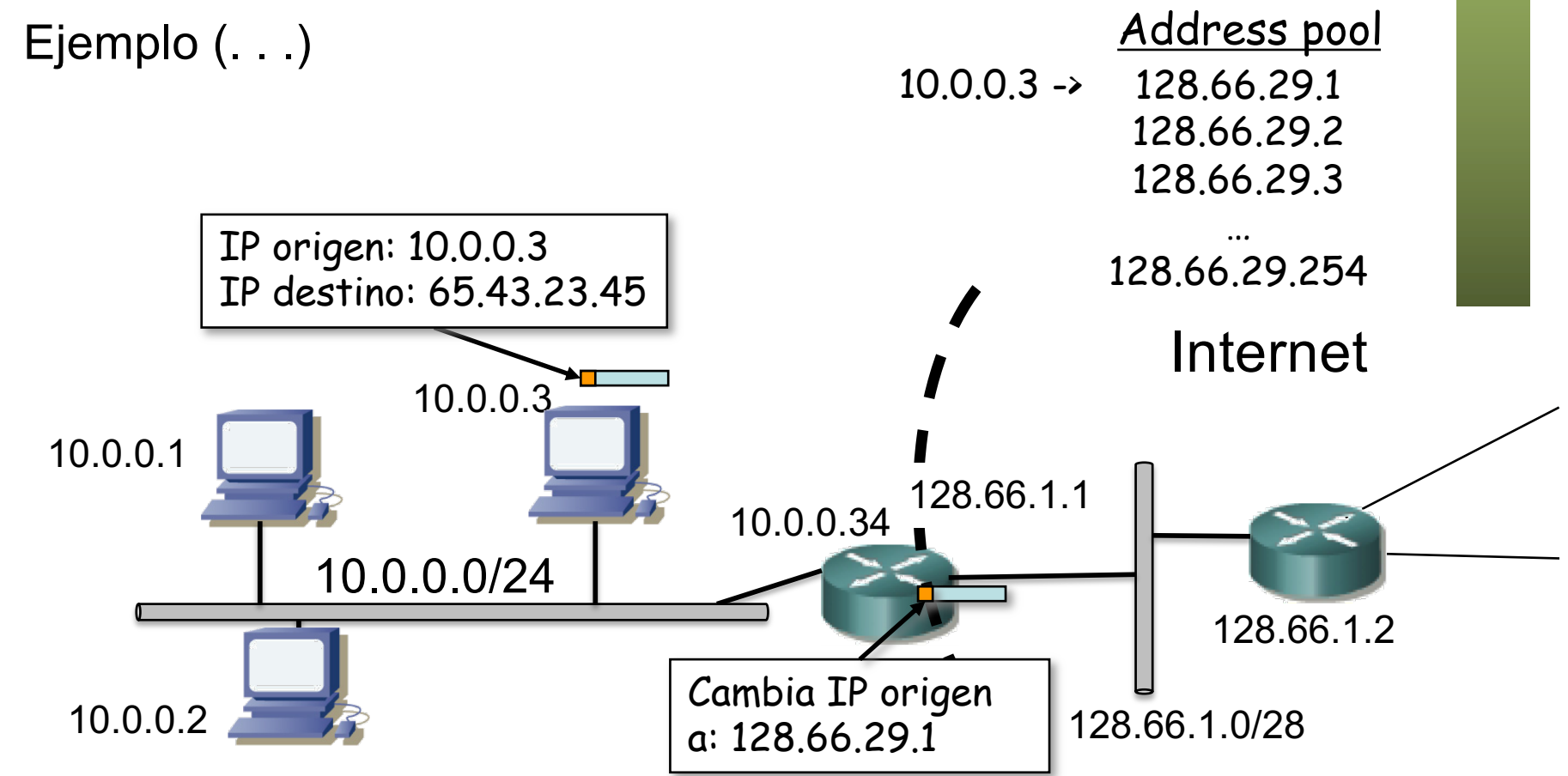

## **NATs**

- Cuando venga un paquete de esa dirección IP externa vendrá dirigido a la dirección que colocó como origen el router NAT
- La tabla de mapeos indica el cambio a hacer (... ...)
- Para el host remoto el flujo es con la dirección pública pues nunca ve la privada

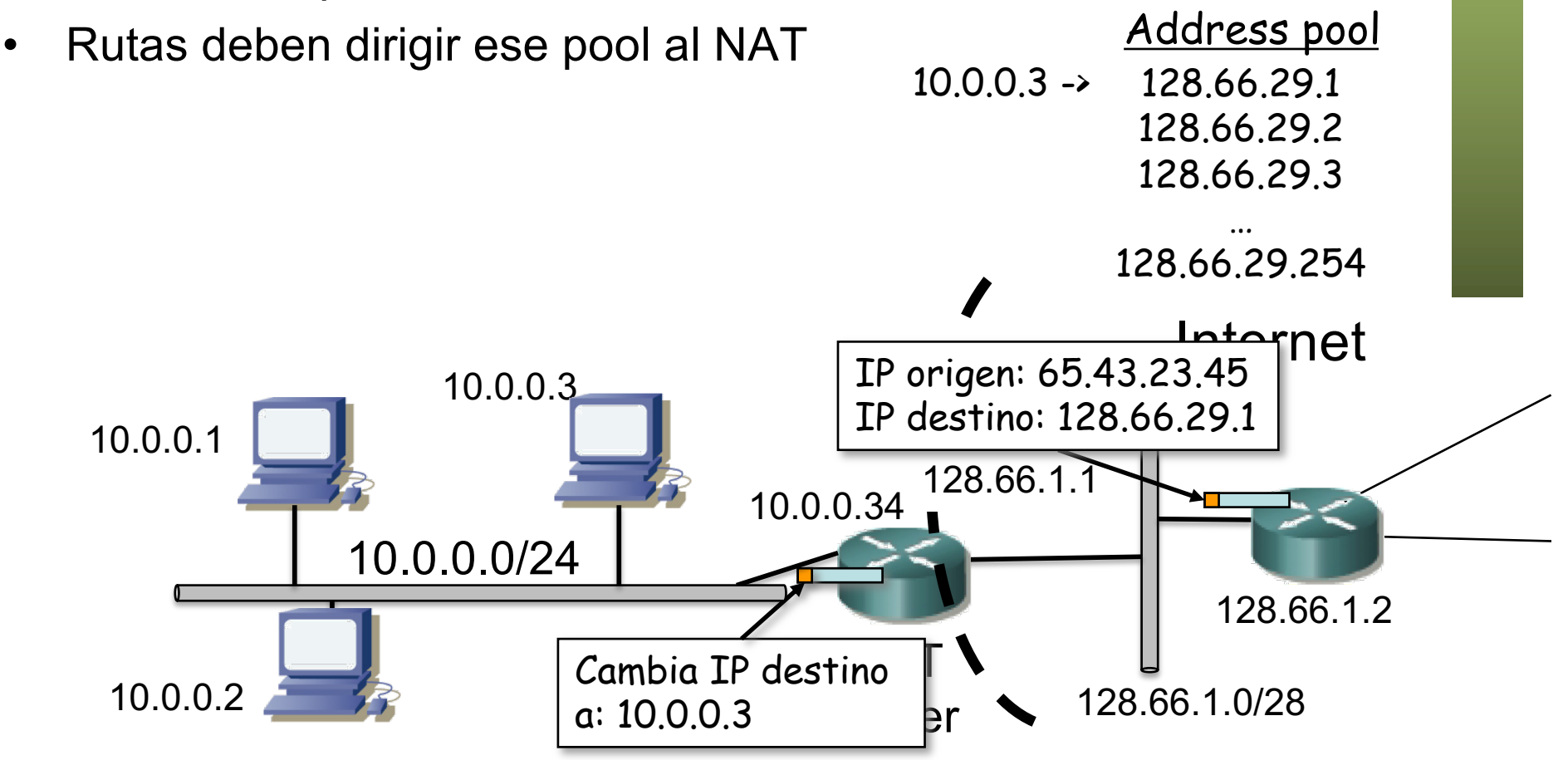

## NATs: mapeo

- Estático
	- Preconfigurado 1 a 1
	- Requiere tantas direcciones como hosts con direccionamiento privado
- Dinámico

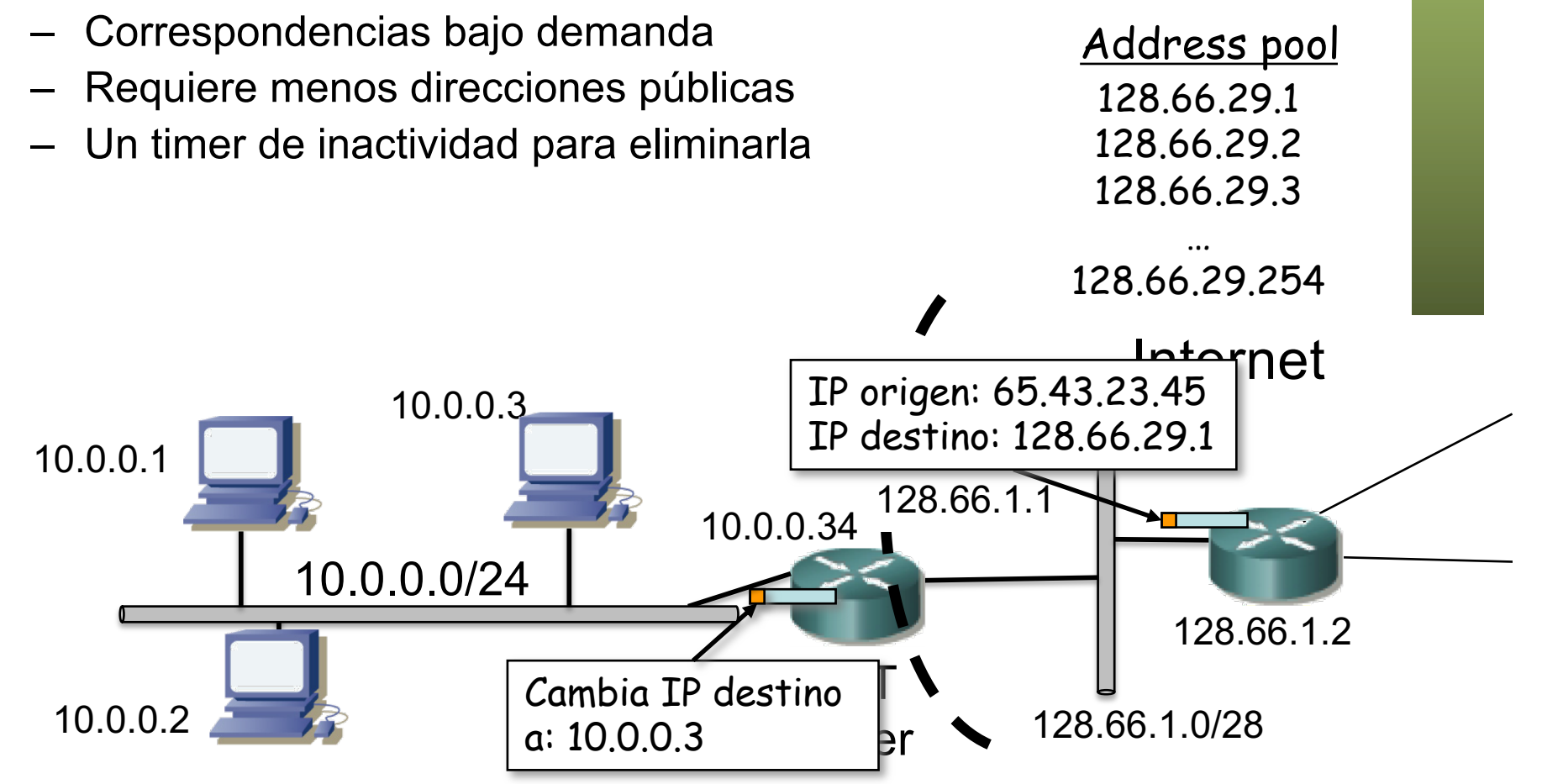

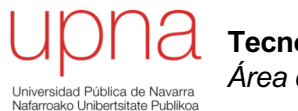

**Tecnologías Avanzadas de Red** *Área de Ingeniería Telemática*

## NAPT: Mapeo básico con puertos

- Network Address/Port Translator
- Va a poder modificar también la cabecera del protocolo de transporte
- Solo para TCP, UDP e ICMP
- "Sesiones"
	- TCP/UDP (TU): {(IP-1, Port-1), (IP-2, Port-2)}
	- ICMP: (IP-1, queryID, IP-2)
	- En TCP termina tras intercambio de FINs/RST aunque pueden perderse y se mantiene durante un tiempo (recomendado 4min)
	- El concepto de sesión a nivel de aplicación puede diferir e incluir varias de éstas
	- Hosts pueden reiniciarse así que siempre deben caducar los mapeos tras un tiempo de inactividad

- Pocas direcciones públicas, por ejemplo solo una (que puede ser la de su interfaz exterior)
- Paquete hacia el exterior provoca nueva correspondencia (. . .)

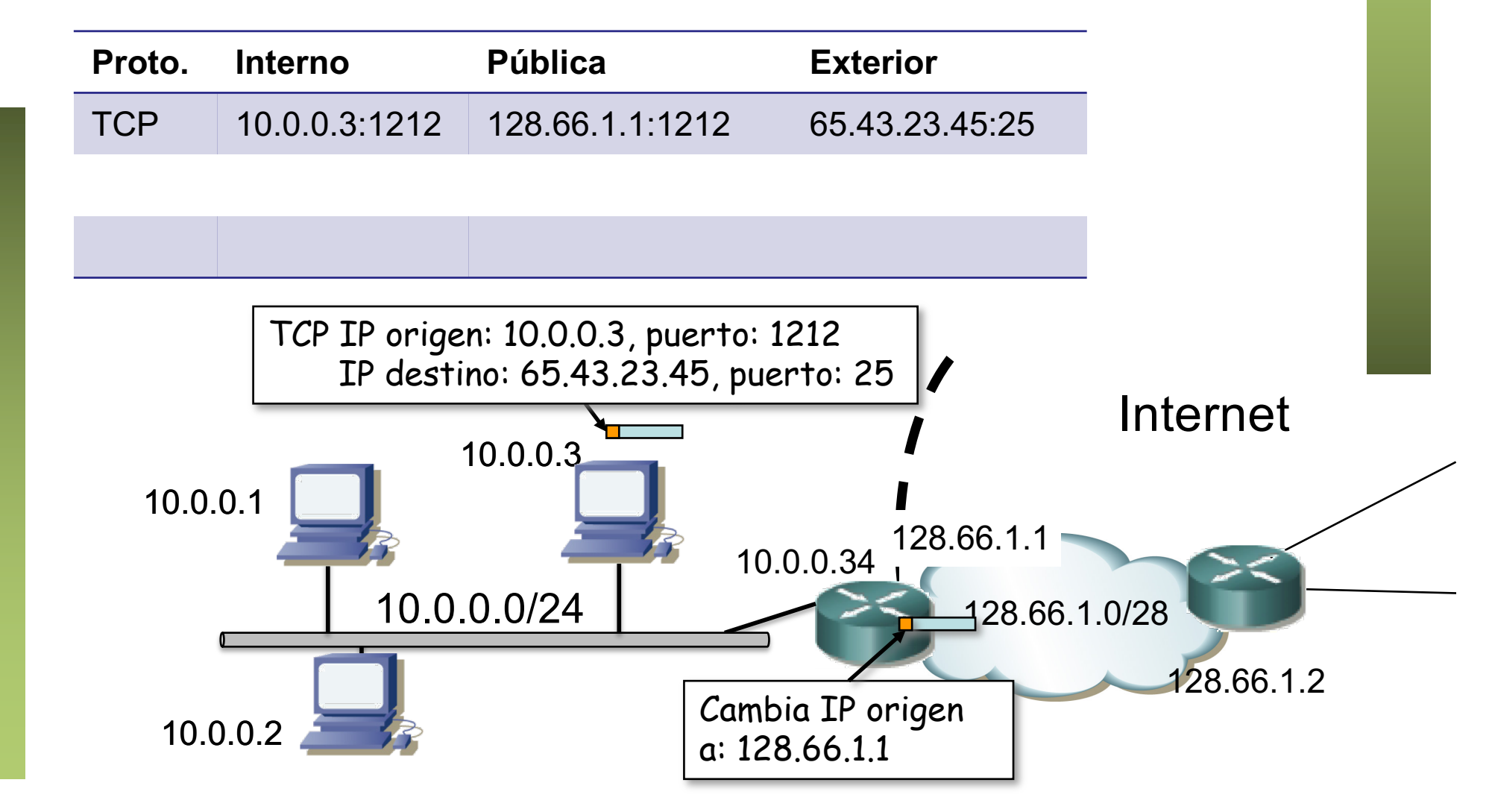

- Cuando venga un paquete de vuelta de la misma conexión
- Encuentra la 4-tupla en la tabla y con ello el cambio a hacer (…)

![](_page_15_Figure_3.jpeg)

- Otro host podría ir al mismo servidor y servicio
- Si emplea diferente puerto cliente no hay colisión y crea nueva correspondencia (…)

![](_page_16_Figure_3.jpeg)

- Cuando venga un paquete de vuelta de la misma conexión
- Encuentra la 4-tupla en la tabla y con ello el cambio a hacer (…)

![](_page_17_Picture_127.jpeg)

![](_page_17_Figure_4.jpeg)

- Cuando venga un paquete de vuelta de la misma conexión
- Encuentra la 4-tupla en la tabla y con ello el cambio a hacer
- Paquetes de las 2 conexiones son distinguibles

![](_page_18_Picture_145.jpeg)

![](_page_18_Figure_5.jpeg)

- ¿Puede haber una colisión?
- Se daría si dos conexiones necesitan usar la misma 4-tupla en el exterior (…)

![](_page_19_Figure_3.jpeg)

- Otro host podría ir al mismo servidor y servicio empleando el mismo puerto local (no hay coordinación entre ellos)
- Colisión en la correspondencia (. . .)

![](_page_20_Figure_3.jpeg)

- Si hiciera ese cambio, cuando venga un paquete del exterior con esa 4-tupla ¿a qué conexión corresponde?
- Ambigüedad

![](_page_21_Figure_3.jpeg)

- El NAPT va a cambiar también el puerto origen a uno que no colisione
- Ahora ya se puede distinguir con la 4-tupla en los paquetes de vuelta de qué conexión son

![](_page_22_Figure_3.jpeg)

## **UDP**

- Lo mismo que con TCP
- Sigue habiendo una 4-tupla Debe basarse en otros y no aceptamos colisiones

## **ICMP**

- No hay puertos
- campos de su cabecera
- QueryID

![](_page_24_Picture_0.jpeg)

**Tecnologías Avanzadas de Red** *Área de Ingeniería Telemática*

## NAPT: Algunas dificutades

## NAPT: Problema

- Ante una dirección IP y puerto externo muy popular hay un límite de posibles correspondencias
- Se debe al límite de puertos TCP disponibles (16 bits)

![](_page_25_Figure_3.jpeg)

## Conexiones entrantes

- Normalmente mediante correspondencia estática
- Cambiando o no el puerto local

![](_page_26_Figure_3.jpeg)

## Ejemplo

#### **USRobotics**

### **ADVANCED SETUP**

#### **Help** Home Logout

# Setup Wizard

![](_page_27_Picture_18.jpeg)

## Checksums

- Cambio en dirección IP requiere recalcular checksum IP
- También requiere recalcular checksum TCP/UDP pues protege también a las direcciones IP

![](_page_28_Figure_3.jpeg)

![](_page_29_Picture_0.jpeg)

**Tecnologías Avanzadas de Red** *Área de Ingeniería Telemática*

## NATs y las aplicaciones

# NATs y logs

- Problemas con logs y estadísticas en servidores
	- El mismo host puede aparecer en el exterior con diferente dirección en diferente momento
	- Varios hosts pueden aparecer con la misma dirección
	- Con datos de red+transporte no se pueden distinguir
	- Dificulta hacer estadísticas por usuario o identificar responsables de abusos

![](_page_30_Picture_123.jpeg)

## NATs y aplicaciones

- Problemas con aplicaciones que
	- En la comunicación de datos hablan de direcciones IP y/o puertos (FTP, SIP, H.323, juegos online…)
	- Esa información es necesaria para establecer otras sesiones
	- Se emplean entonces ALGs (…)

![](_page_31_Picture_5.jpeg)

## ALGs

- *Application Level Gateways*
- Parte del NAT/NAPT
- Monitoriza y modifica el payload (datos TCP/UDP)
- Deben conocer el protocolo de nivel de aplicación
- No debe estar encriptado (o el ALG debe tener la clave)
- Ejemplo: FTP

![](_page_32_Picture_7.jpeg)

![](_page_33_Picture_0.jpeg)

**Tecnologías Avanzadas de Red** *Área de Ingeniería Telemática*

## Ejemplo: NATs y FTP

## FTP: File Transfer Protocol

- RFC 959
- Servidor emplea puerto TCP 21
- Cliente establece una conexión de control con el servidor
- Transferencia en modo **pasivo**
	- Cliente envía comando a servidor
	- Servidor contesta indicando la dirección IP y puerto en que espera conexión
	- Cliente establece una conexión con el servidor a ese puerto
	- Se produce la transferencia
	- El servidor tiene que aceptar conexiones en múltiples puertos
	- Podría ser un problema con firewalls

![](_page_34_Figure_11.jpeg)

## FTP: File Transfer Protocol

- RFC 959
- Servidor emplea puerto TCP 21
- Cliente establece una conexión de control con el servidor
- Transferencia en modo **activo**
	- Cliente envía comando a servidor indicando dirección IP y puerto en que espera conexión (…)
	- Servidor establece una conexión con el cliente a ese puerto (…)
	- Se produce la transferencia (…)

![](_page_35_Figure_8.jpeg)

## NAT y FTP activo

- ¿Y si el cliente está tras un NAT?
- El cliente ha especificado un puerto local, así como su dirección
- ¡ Esa dirección no es alcanzable para el servidor !
- $\left(\ldots\right)$

![](_page_36_Figure_5.jpeg)

## NAT y FTP activo

- Modificarlo con dirección externa y puerto que seleccione
- Introducir mapeo para esa (dirección,puerto)
- *i* Eso es sencillo, no? (...)

![](_page_37_Figure_4.jpeg)

## NAT y FTP activo

- NAT debe seguir el stream de datos para reconocer el comando
- Hay que reconstruir el stream si el comando está fragmentado
- La modificación puede introducir más o menos bytes en el comando FTP (son ASCII)
- ¡ Entonces debe modificar los números de secuencia TCP y de ACK a partir de ahí !

![](_page_38_Figure_5.jpeg)